# **Foreman - Bug #5850**

# **Allow user to select hosts when any of actionable permissions are applied.**

05/21/2014 11:06 AM - Kamil Winczek

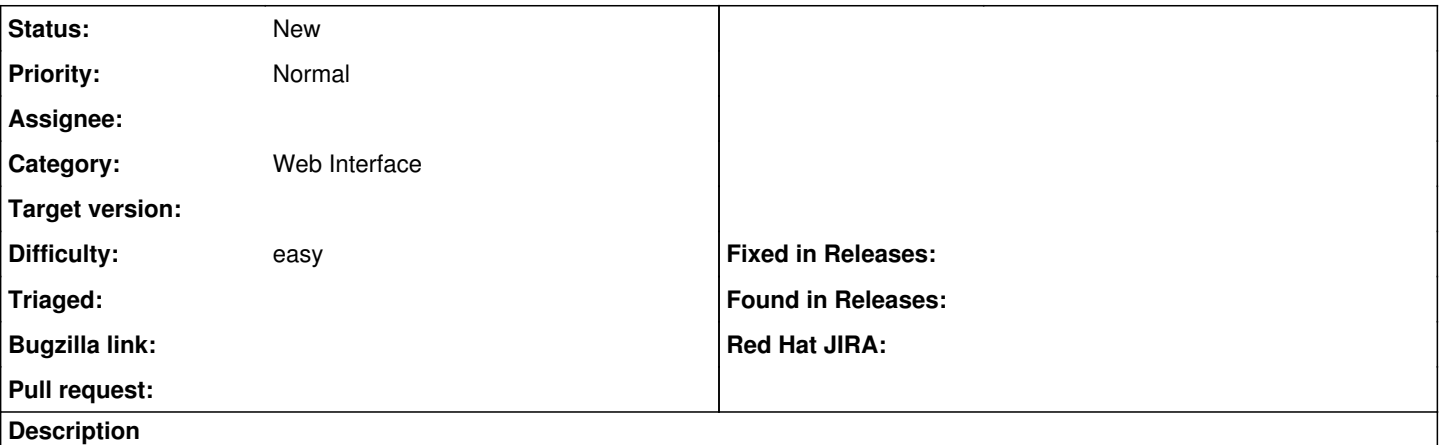

User should be able to select one or more hosts on the list of hosts if it has any of actionable permissions applied to him. At the moment puppetrun\_hosts permission does not allow user to select any number of hosts but {edit,destroy}\_hosts does.

#### **History**

## **#1 - 05/21/2014 11:07 AM - Dominic Cleal**

*- Category set to Web Interface*

*- Difficulty set to easy*

## **#2 - 05/21/2014 11:11 AM - Dominic Cleal**

The authorized? method in app/helpers/hosts\_helper.rb controls whether host checkboxes are disabled or not.